Announcements:

- 1. HW
- 2. etc

#### EECS 70A: Network Analysis

 $\pmb{\epsilon}$ 

#### *Phasors*

Fourrier<br> $f(t) = \begin{bmatrix} Re \\ Im \end{bmatrix} a_n e^{imt}$ Jacosdue<sup>judt</sup>

 $v(t) = \text{Re}(\mathbf{V}e^{j\omega t})$  $V_0$  ltage

 $i(t) = \text{Re}(\mathbf{I} e^{j\omega t})$ current hasor

 $V = I Z$ 

#### Conversion procedures

 $L_{eq}$ *i(t)* + *v(t)* Given i(t) find v(t):

$$
i(t) \rightarrow I \rightarrow V = I Z_{eq} \rightarrow v(t)
$$

Given v(t) find i(t):

$$
v(t) \rightarrow V \rightarrow I = V/Z_{eq} \text{ i(t)}
$$

## Conversion procedures

$$
i(t) \rightarrow I \qquad \text{if } t = I_m \cos(\omega t + \phi) \Rightarrow I = I_m e^{j\phi}
$$
\n
$$
v(t) \rightarrow V \qquad \text{if } v(t) = V_m \cos(\omega t + \phi) \Rightarrow V = V_m e^{j\phi}
$$
\n
$$
I \rightarrow i(t) \qquad \text{if } t = \text{Re}(I e^{j\omega t})
$$
\n
$$
v(t) = \text{Re}(I e^{j\omega t})
$$
\n
$$
v(t) = \text{Re}(Ve^{j\omega t})
$$

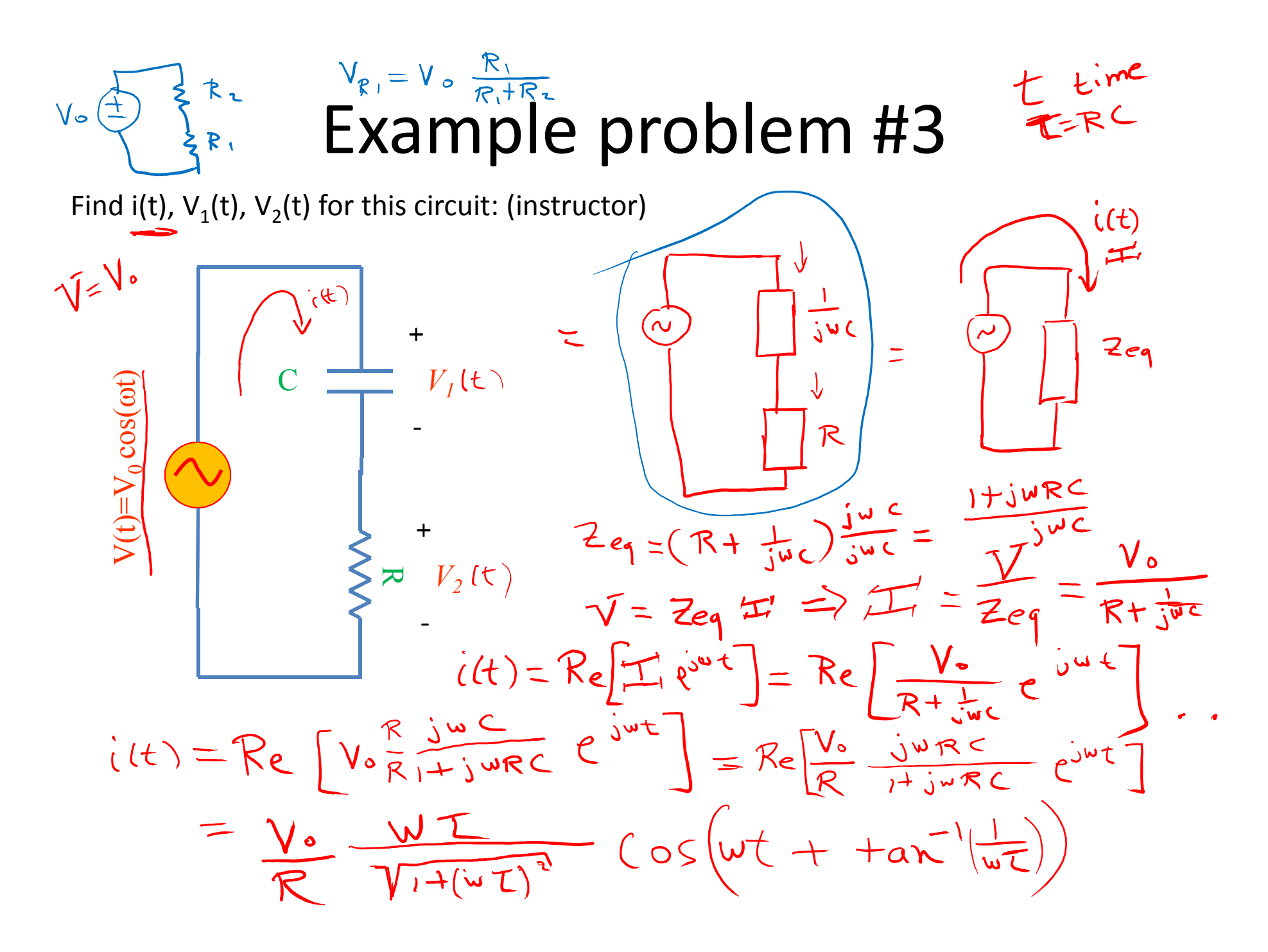

$$
i(t) = Re\left[\frac{v \cdot \frac{j \cdot BC}{R} e^{i\omega t}\right] = \frac{V \cdot BC}{R} Re\left[\frac{i \cdot BC}{R} e^{i\omega t}\right]
$$
\n
$$
\frac{j \omega L}{1 + i \omega L} = C e^{i\phi}
$$
\n
$$
\frac{j \omega L}{1 + i \omega L} = C e^{i\phi}
$$
\n
$$
\frac{j \omega L}{1 + i \omega L} = C e^{i\phi}
$$
\n
$$
\frac{j \omega L}{1 + i \omega L} = \frac{1}{\sqrt{2}} Re\left[ C e^{i\phi t} + i \frac{1}{\sqrt{2}} C e^{i\phi t} \right]
$$
\n
$$
\frac{j \omega L}{1 + i \omega L} = \frac{j \omega L + (\omega L)^2}{1 + (\omega L)^2} \left[ \frac{j \omega L}{1 + (\omega L)^2} \left( j + \omega L \right) \right]
$$
\n
$$
= \frac{V \cdot BC}{R} \left[ \frac{\omega L}{1 + (\omega L)^2} \left( j + \omega L \right) e^{i\omega t} \right]
$$
\n
$$
= \frac{V \cdot BC}{R} \frac{\omega L}{1 + (\omega L)^2} Re\left[ \left( j + \omega L \right) e^{i\omega t} \right]
$$
\n
$$
= \frac{V \cdot BC}{R} \frac{\omega L}{1 + (\omega L)^2} Re\left[ \left( j + \omega L \right) e^{i\omega t} \right]
$$
\n
$$
= \frac{V \cdot BC}{R} \frac{\omega L}{1 + (\omega L)^2} Re\left[ \left( j + \omega L \right) e^{i\omega t} \right]
$$
\n
$$
= \frac{V \cdot BC}{R} \frac{\omega L}{1 + (\omega L)^2} Re\left[ \left( j + \omega L \right) e^{i\omega t} \right]
$$
\n
$$
= \frac{V \cdot BC}{R} \frac{\omega L}{1 + (\omega L)^2} Re\left[ \left( j + \omega L \right) e^{i\omega t} \right]
$$

$$
u \equiv WT + j = (?) e^{j(?)}
$$
  
\n $\frac{1}{2} \int_{\sqrt{t}}^{\sqrt{t}} R(u)u^{2} + ln(u)u^{2} + ln(u)u^{3} + ln(u)u^{4}$   
\n $\frac{1}{2} \int_{\sqrt{t}}^{\sqrt{t}} R(u)u^{2} + ln(u)u^{2} + ln(u)u^{4}$   
\n $\frac{1}{2} \int_{\sqrt{t}}^{\sqrt{t}} R(u)u^{2} + ln(u)u^{2} + ln(u)u^{4}$ 

 $\langle \pmb{\epsilon} \rangle$ 

| DISCUSSial                  | a + ib       | a b c d real |
|-----------------------------|--------------|--------------|
| $U = \frac{a + ib}{c + id}$ | a b c d real |              |
| $Re(U)$                     | $Albo:$      | a d          |
| $W = \frac{a + ib}{c + id}$ | a b c d real |              |

$$
V_{i}(t) = ?
$$
\n
$$
\frac{1}{3}x^{i(t)} \approx \sqrt{2} \pm \sqrt{2}e^{\int \sqrt{2}e^{i\omega t}} = Re\left[\sqrt{2}e^{i\omega t}\right] = Re\left[\sqrt{2}e^{i\omega t}\right]
$$
\n
$$
= Re\left[\sqrt{2}e^{i\omega t}\right] = Re\left[\sqrt{2}Re^{i\omega t}\right]
$$
\n
$$
= Re\left[\sqrt{2}e^{i\omega t}\right] =
$$
\n
$$
V_{i}(t) = R e\left[\sqrt{2}e^{i\omega t}\right] =
$$
\n
$$
V_{i}(t) = \sqrt{2}e^{i\omega t} \approx \sqrt{2}e^{i\omega t}
$$
\n
$$
= \sqrt{2}e^{i\omega t} \approx \sqrt{2}e^{i\omega t}
$$
\n
$$
= \sqrt{2}e^{i\omega t} \approx \sqrt{2}e^{i\omega t}
$$
\n
$$
= \sqrt{2}e^{i\omega t} \approx \sqrt{2}e^{i\omega t}
$$
\n
$$
= \sqrt{2}e^{i\omega t} \approx \sqrt{2}e^{i\omega t}
$$
\n
$$
= \sqrt{2}e^{i\omega t} \approx \sqrt{2}e^{i\omega t}
$$
\n
$$
= \sqrt{2}e^{i\omega t} \approx \sqrt{2}e^{i\omega t}
$$
\n
$$
= \sqrt{2}e^{i\omega t} \approx \sqrt{2}e^{i\omega t}
$$
\n
$$
= \sqrt{2}e^{i\omega t} \approx \sqrt{2}e^{i\omega t}
$$
\n
$$
= \sqrt{2}e^{i\omega t} \approx \sqrt{2}e^{i\omega t}
$$
\n
$$
= \sqrt{2}e^{i\omega t} \approx \sqrt{2}e^{i\omega t}
$$
\n
$$
= \sqrt{2}e^{i\omega t} \approx \sqrt{2}e^{i\omega t}
$$
\n
$$
= \sqrt{2}e^{i\omega t} \approx \sqrt{2}e^{i\omega t}
$$
\n
$$
= \sqrt{2}e^{i\omega t} \approx \sqrt{2}e^{i\omega t}
$$
\n
$$
= \sqrt{2}e^{i\omega t} \approx \sqrt{2}e^{i\omega t}
$$
\n<math display="block</math>

## Example problem #4

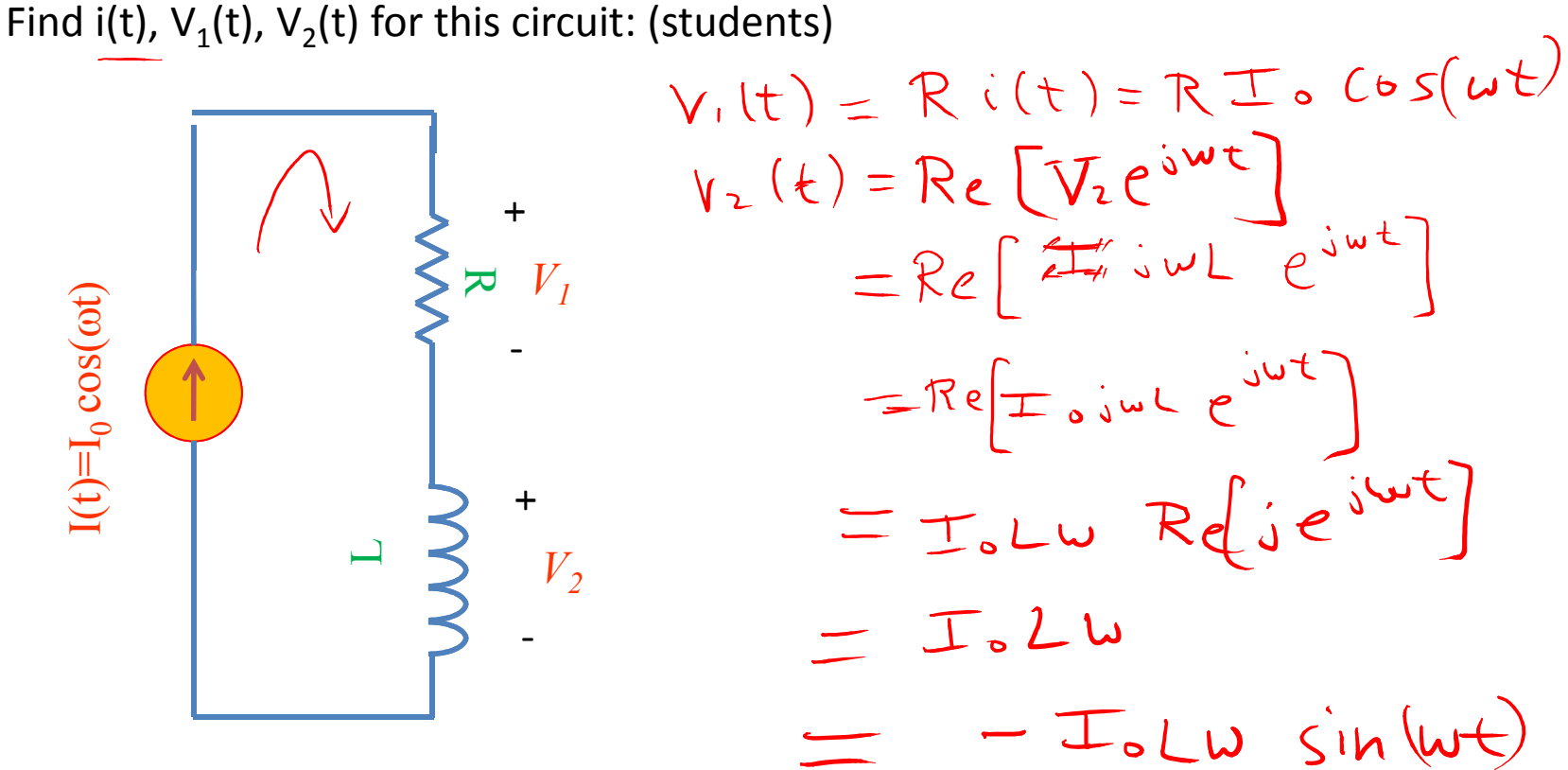

# High pass filter

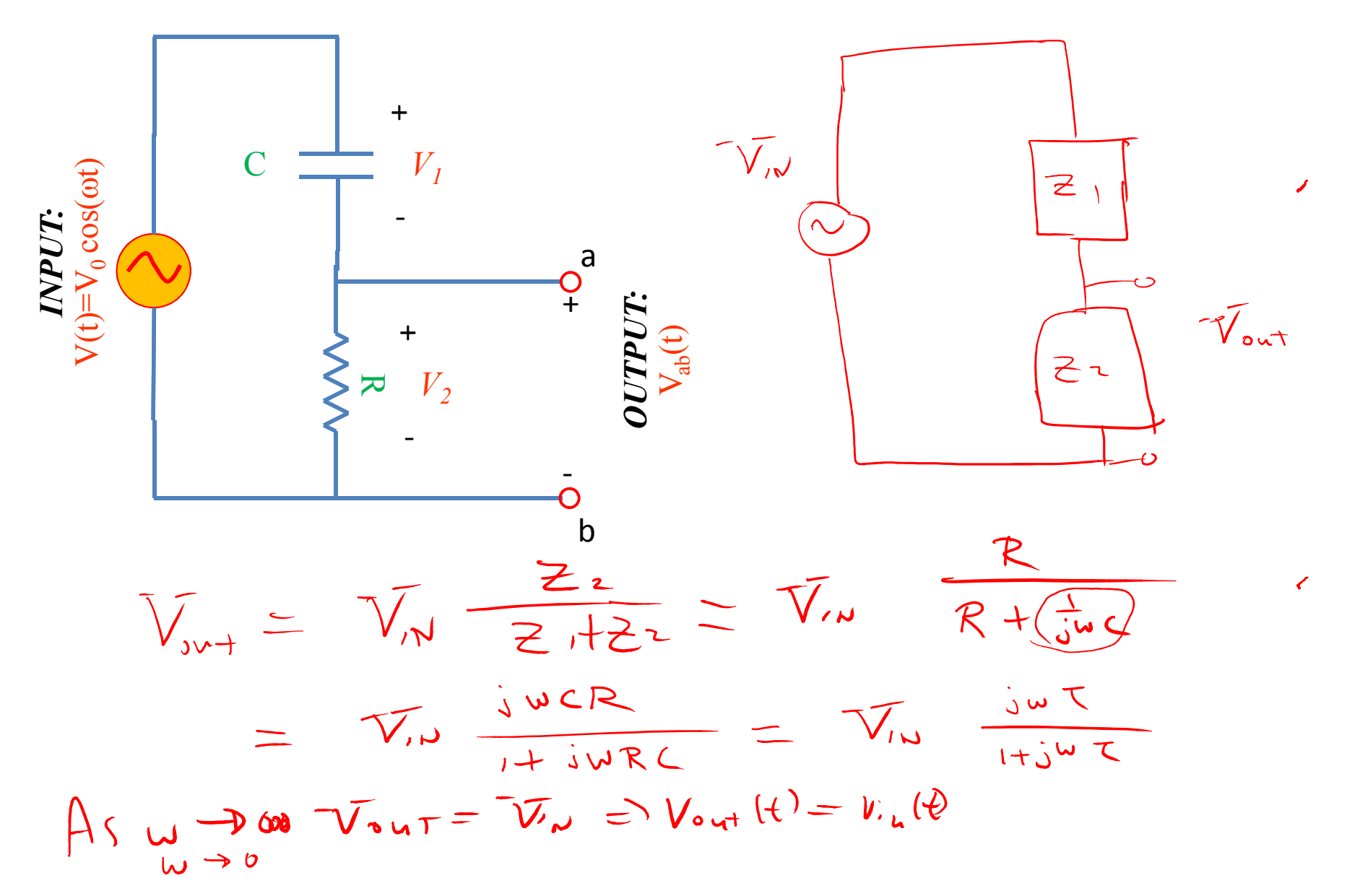

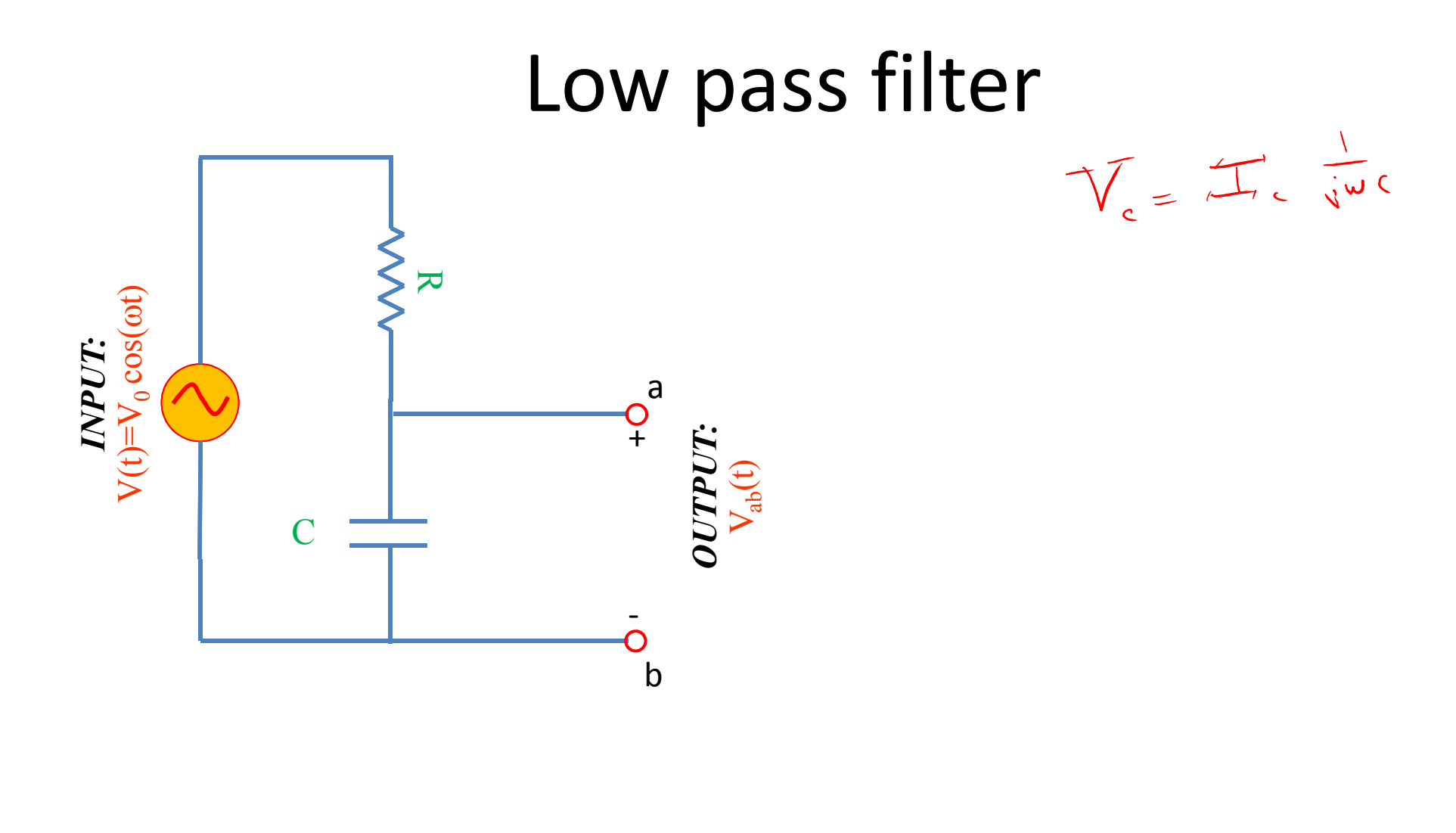

 $\bullet$ 

#### Complex numbers

Euler's relationship:

$$
e^{j\phi} = \cos \phi + j \sin \phi
$$

*Memorize*

Need to be able to manipulate complex numbers, e.g. given:

$$
u = \frac{A + jB}{C + jD}
$$
 (A,B,C,D all real)

•Find Re(u), Im(u) •Express u as  $x+iy$ , re<sup>i $\phi$ </sup>  $\bullet$ Find Re(u re<sup>j $\omega t$ </sup>)

Did some of this in office hours..